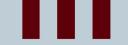

#### **Computational Thinking**

CODERS CS TEAM

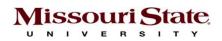

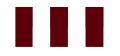

#### Module-1

#### **PROGRAMMING LOGICS AND STATES**

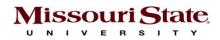

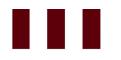

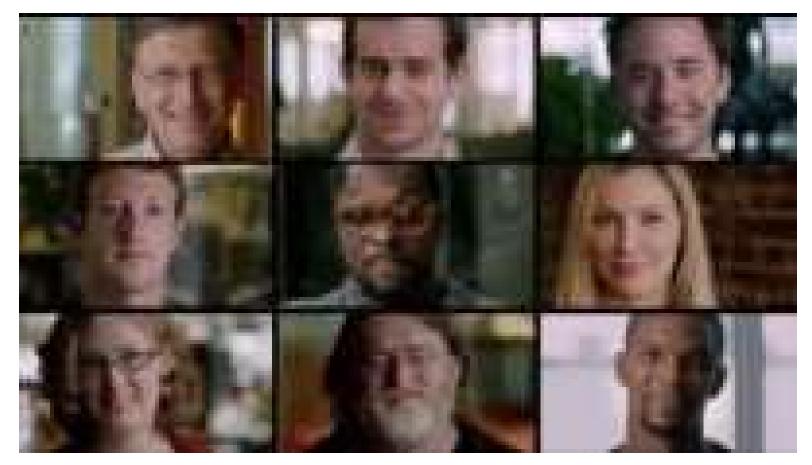

Missouri State.

https://youtu.be/dU1xS07N-FA

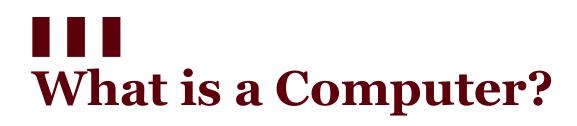

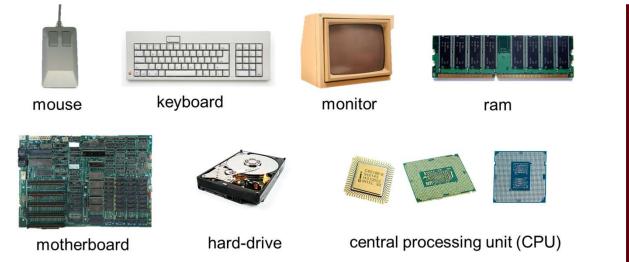

**System software** macOS®, Microsoft Windows, Linux®, Android<sup>™</sup>

#### Application software

Microsoft Word, Google Maps™, Gmail™

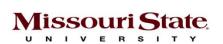

Commodore 1351 mouse by Boffy, 2005. <u>Apple keyboard</u> by user Pollyanna1313 <u>CC BY-SA 3.0</u> <u>IBM PC Motherboard</u> by Martinez <u>CC BY-SA 4.0</u> (CPUs, from left) <u>Intel C80186-6 (1982)</u> adapted from Nguyen, 2016. <u>Intel i7</u> by Gaba, 2018. <u>Intel i9</u> by Cole. <u>CC BY-SA 4.0</u>

# What is Computer Programming?

What is the difference between Programming and Coding?

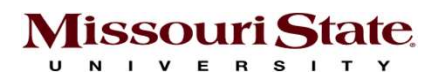

# **Programming Language**

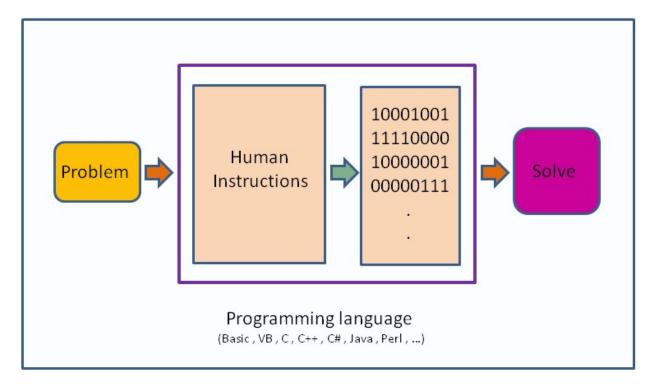

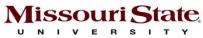

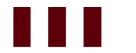

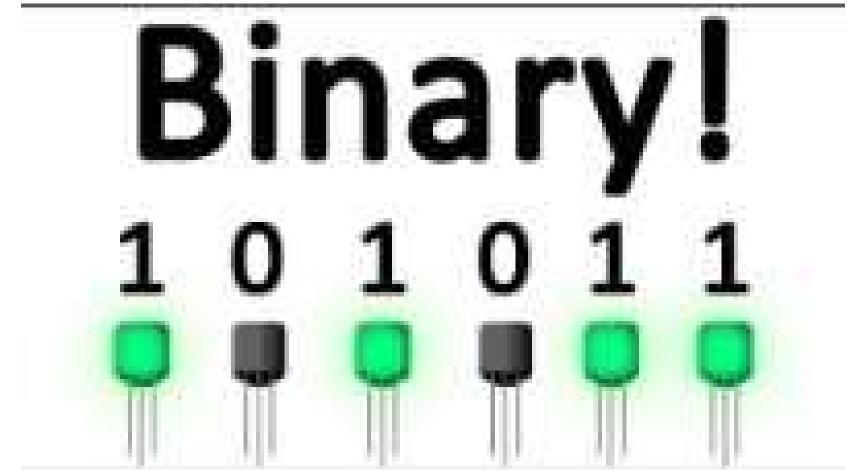

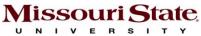

https://youtu.be/Xpk67YzOn5w

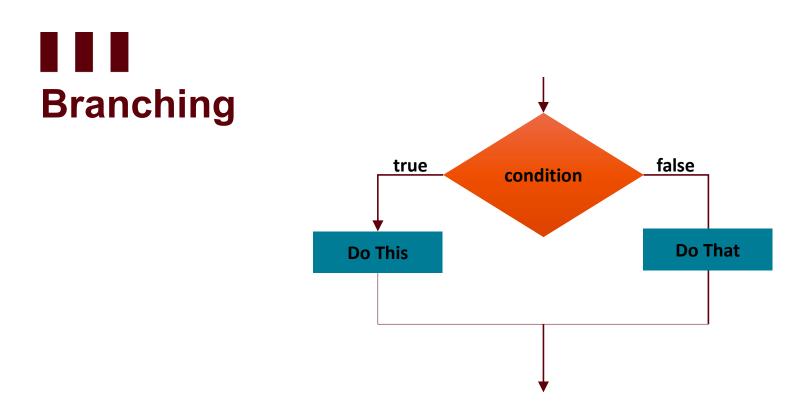

- Make the program do something when a condition is True or False.
- Conditionals are used for program flow with If, Repeat, Forever, Wait

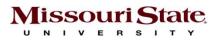

### Think logically!

• Write down the steps to calculate the employees' gross pay based on hours worked and pay rate.

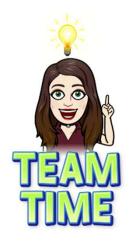

0

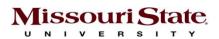

## Conditionals: Example

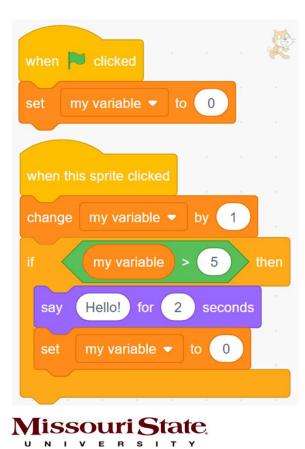

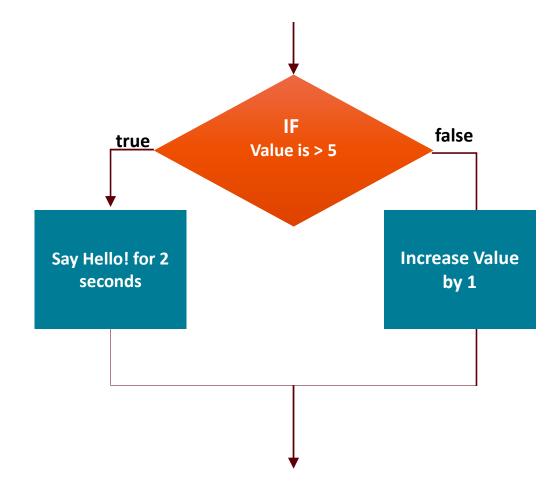

### Conditionals: Nested if Statements

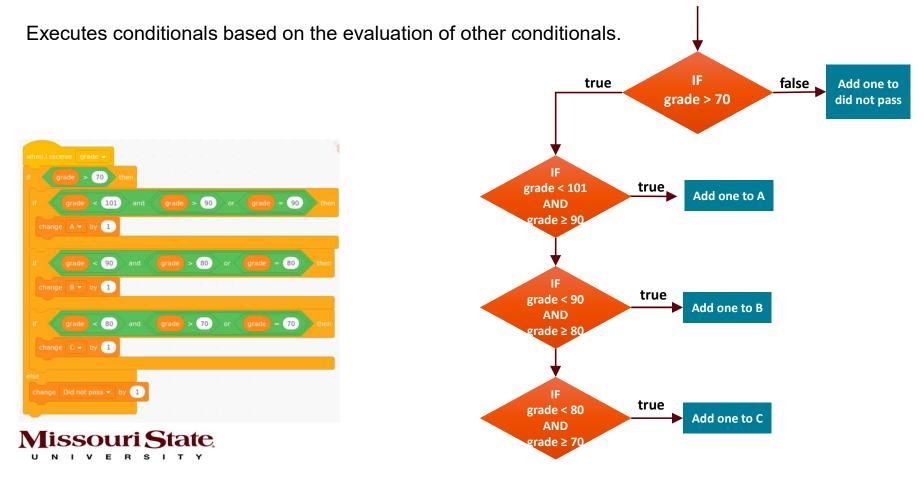

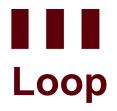

A loop allows repeated execution of a set of statements until a condition is met.

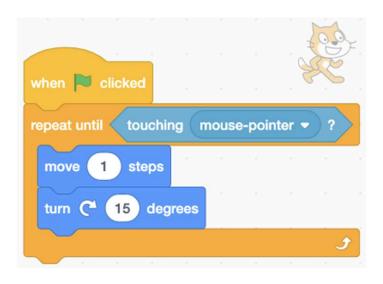

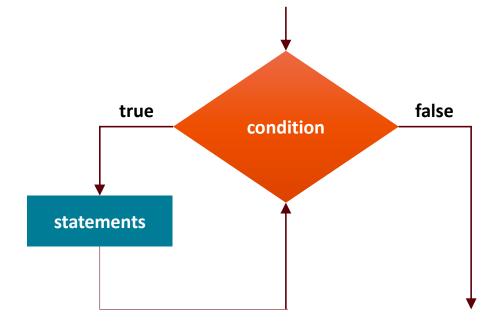

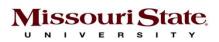

### Nested Loop

#### A loop inside another loop.

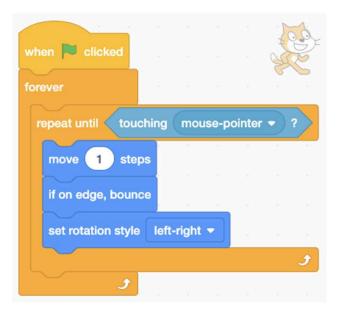

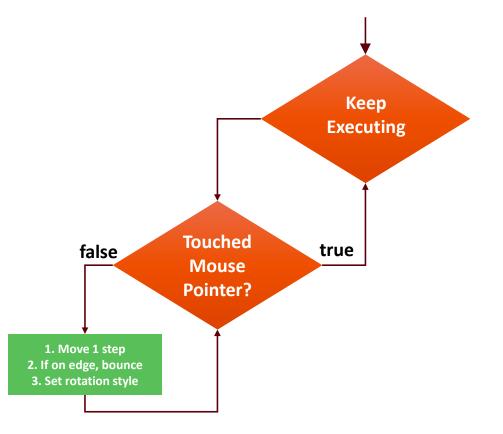

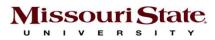

# Program States and Variables

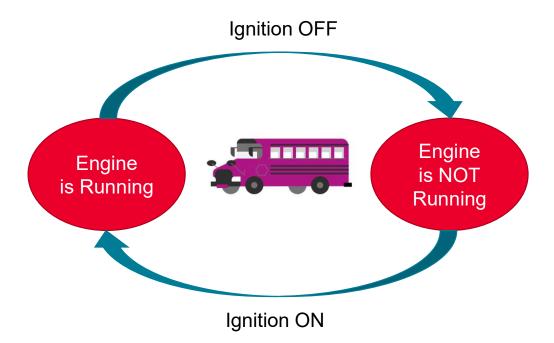

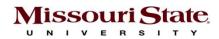

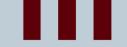

#### **Thank You**

**ANY QUESTIONS?** 

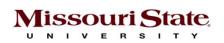